# **COMPITO DI APPLICAZIONI DI INTELLIGENZA ARTIFICIALE 10 Gennaio 2008 (Punteggio su 30/30; Tempo 2h )**

### **Esercizio 1 (punti 8)**

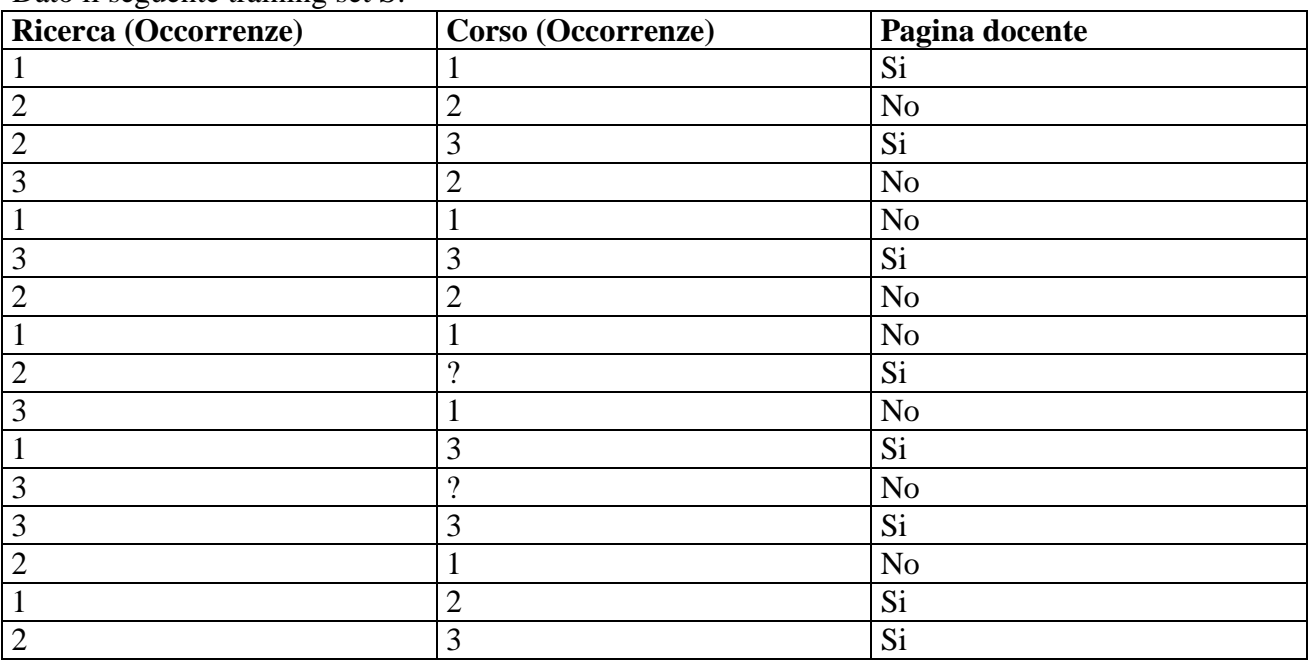

Dato il seguente training set S:

a) Si calcoli l'entropia del training set rispetto all'attributo Pagina docente (punti 1)

b) Si calcoli il rapporto di guadagno dei due attributi rispetto a questi esempi di training (punti 4) c) si costruisca un albero decisionale ad un solo livello per il training set dato, indicando le etichette delle foglie (numero di esempi finiti nella foglia/numero di esempi finiti nella foglia non appartenenti alla classe della foglia). (punti 1,5)

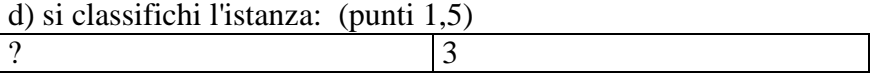

## **Esercizio 2 (punti 8)**

L'esercizio su CLP si svolge il pomeriggio alle 14.

### **Esercizio 3 (punti 8)**

Si consideri il seguente problema: ho due tergicristalli destro e sinistro liberi, due spazzole disponibili, il serbatoio dell'olio vuoto e dell'olio in mano devo montare le due spazzole sui rispettivi tergicristalli e riempire il serbatoio. Ho a disposizione le seguenti azioni

```
monta(Oggetto, Posizione) 
PREC: free(Posizione), inmano(Oggetto) 
EFFECT: manolibera, not inmano(Oggetto), montato(Oggetto Posizione), 
         not free(Posizione)
```

```
afferra(Oggetto) 
PREC: manolibera, disponibile(Oggetto) 
EFFECT: inmano(Oggetto)
```

```
lascia(Oggetto) 
PREC: inmano(Oggetto) 
EFFECT: manolibera, disponibile(Oggetto)
```

```
versa(Oggetto, Contenitore) 
PREC: inmano(Oggetto), vuoto(Contenitore) 
EFFECT: pieno(Contenitore)
```

```
Stato iniziale: 
free(tergiDX), free(tergiSX), vuoto(serbOlio), disponibile(spazDX), 
disponibile(spaxSX), inmano(olio)
```

```
Stato goal:montato(spazDX,tergiDX), montato(spazSX,tergiSX), pieno(serbOlio)
```
Si mostrino i passi compiuti dall'algoritmo POP per risolvere il problema.

#### **Esercizio 4 (punti 6) –per chi ha seguito nell'A.A. 2006/07**

Sia data la seguente rete bayesiana

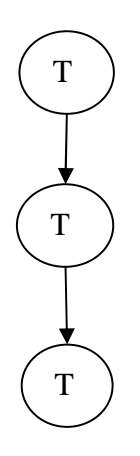

Dove le variabili T1 e T2 assumono i valori vero e falso, mentre T3 assume i valori a,b e c. Le tabelle di probabilità condizionata sono  $per$  T1 $\cdot$ 

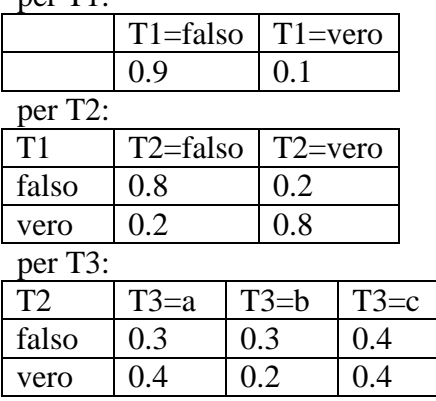

Si calcoli la probabilità P(T1|T2,T3=a).

#### **Esercizio 4a (punti 4) –per chi ha seguito nell'A.A. 2004/05 o precedenti**

In un linguaggio simbolico Prolog-like la base di conoscenza è costituita da fatti e regole del tipo: rule(Testa,Body).

Si scriva un metainterprete solve(Goal,Step) per tale linguaggio, che verifichi se Goal è dimostrato e, in questo caso, in grado di calcolare in quanti passi di risoluzione (Step) tale goal viene dimostrato. Il goal true è dimostrato in 0 passi. Per le congiunzioni, il numero di passi è dato dalla somma del numero di passi necessari per ogni singolo congiunto atomico. Per esempio, per il programma:

 $rule(a,(b,c))$ . rule(b,d). rule(c,true). rule(d,true). il metainterprete deve dare la seguente risposta: ?-solve(a,Step).

yes Step=4

poiché a è dimostrato applicando 1 regola (1 passo) e la congiunzione (b, c) è dimostrata in 3 passi (2 per b e 1 per c).

Si utilizzi per il meta-interprete da realizzare la medesima regola di calcolo e strategia di ricerca di di Prolog.

# **Esercizio 4b (punti 2) –per chi ha seguito nell'A.A. 2004/05 o precedenti**

Si modelli l'azione **versa** dell'esercizio 3 usando la rappresentazione di Kowalsky..

### **SOLUZIONE**

### **Esercizio 1:**

a) info(S)= $-8/16*log_2 8/16-8/16*log_2 8/16=1$ b)  $info_{Ricerca}(S) = 5/16*(-3/5*log_23/5-2/5*log_2 2/5) + 6/16*(-3/6*log_23/6-3/6*log_2 3/6) + 5/16*(-3/6*log_2 3/6)$  $2/5*log_2 2/5-3/5*log_2 3/5=$ =0.312\*0.971+0.375\*1+0.312\*0.971=0.981  $gain(Ricerca) = 1-0.981=0.019$ splitinfo(Ricerca)=  $-5/16*log_2(5/16) - 6/16*log_2(6/16) - 5/16*log_2(5/16) = 1.579$ gainratio(Ricerca) =0.019/1.579=0.012

Per calcolare il guadagno dell'attributo Corso non si usa l'entropia calcolata su tutto il training set ma solo sugli esempi che hanno Corso entranti noto (insieme F):  $info(F) = -7/14 * log_2 7/14 - 7/14 * log_2 7/14 = 1$  $\text{info}_{\text{Crossi}}(F) = 5/14*(-1/5*\log_2 1/5-4/5*\log_2 4/5)+4/14(-1/4*\log_2 1/4-3/4*\log_2 3/4)+5/14(-5/5*\log_2 5/5-1/4)/14$  $0/5*log_2 0/5=$ =0.357\*0.722+0.286\*0.811+0.357\*0=0.490 gain(Corso) =14/16\*(1-0.490)=0.446  $splitinfo(Corso) = 5/16*log<sub>2</sub>(5/16) - 4/16*log<sub>2</sub>(4/16) - 5/16*log<sub>2</sub>(5/16) - 2/16*log<sub>2</sub>(2/16) = 1.924$ gainratio(Corso) =0.446/1.924=0.232

c) L'attributo scelto per la radice dell'albero è Corso.

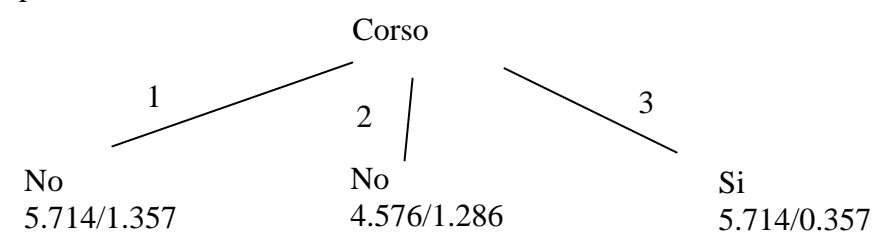

d) l'istanza viene mandata interamente lungo il ramo 3. Quindi la classificazione dell'istanza è Si: 5.357/5.714=93.8% No: 1-93.8%=6.2%

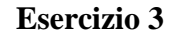

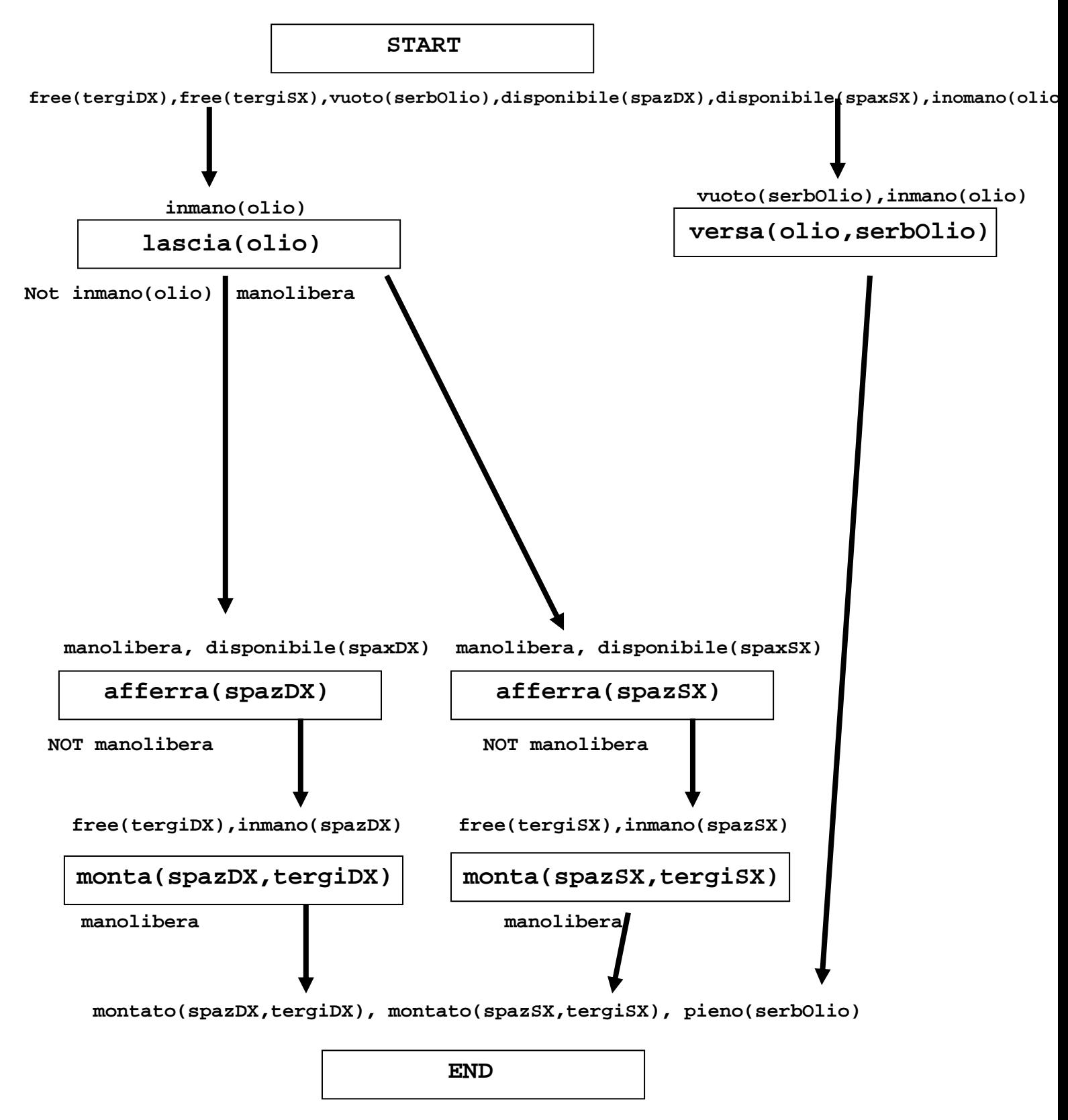

Questo piano contiene dei threat: infatti il causal link(Start, versa(olio, serbOlio), inmano(olio)) e' minacciato dall'azione lascia(olio) che come effetto ha not inmano(olio). Questo threat si risolve mettendo un vincolo di precedenza tra versa(olio, serbOlio) e lascia(olio). Inoltre, ho due threat tra il causal link(lascia(olio), afferra(spaxDX), manolibera) e l'azione afferra(spazSX) e tra il causal link (lascia(olio), afferra(spaxSX), manolibera) e l'azione afferra(spazDX), questi due threat si risolvono mettendo un vincolo di precedenza tra monta(spazDX, tergi DX) e afferra(spazSX). Il piano finale e' quindi il seguente.

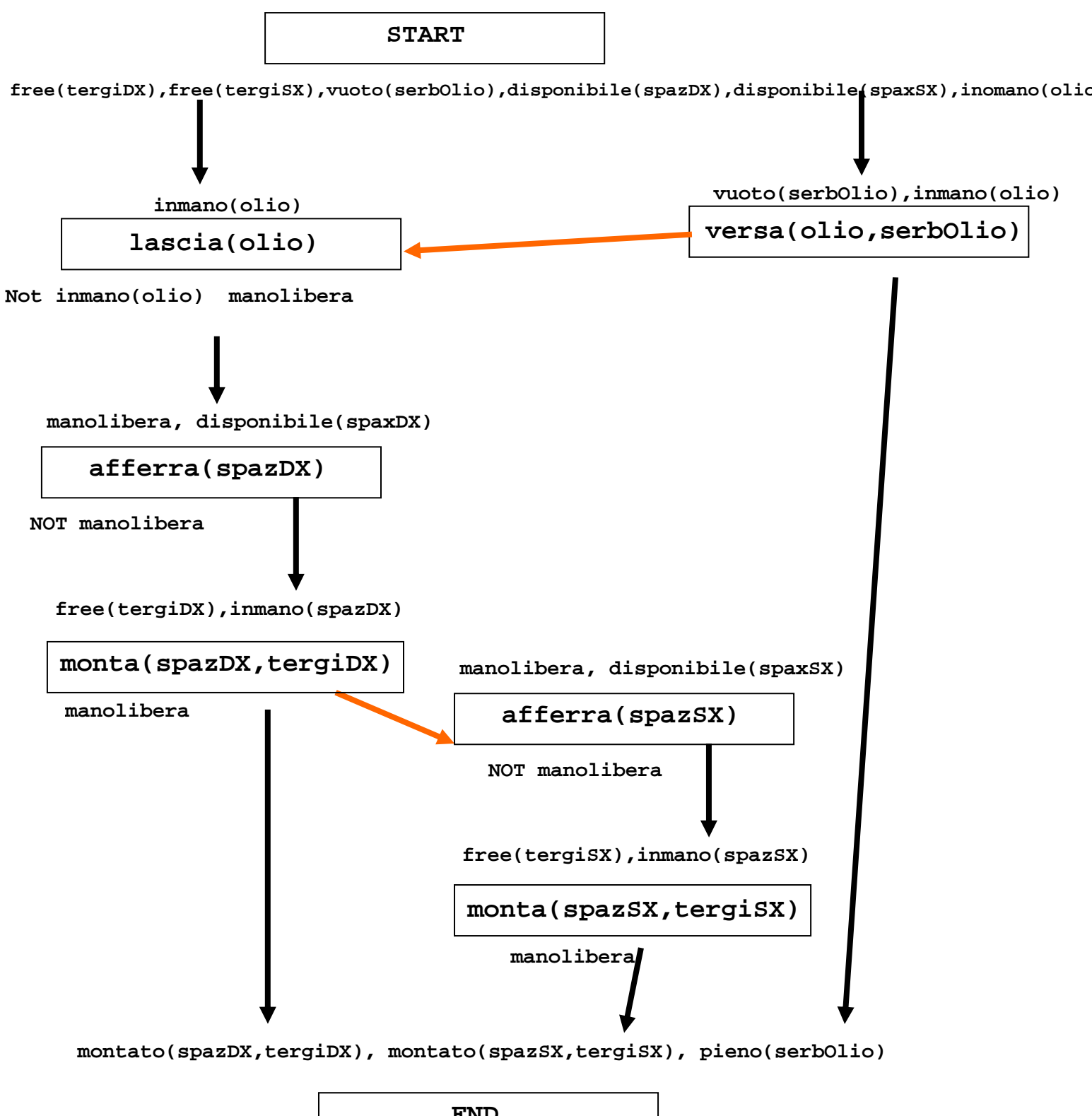

**END**

### **Esercizio 4 A.A. 2006/07**

P(T1|T2,T3=a) = P(T1,T2,T3=a) / P(T2,T3=a)= P(T1,T2,T3=a) / (P(T1,T2,T3=a)+  $P(\sim T1, T2, T3=a)$ 

 $P(T1,T2,T3=a)=P(T1)P(T2|T1)P(T3=a|T1,T2)=P(T1)P(T2|T1)P(T3=a|T2)=0.1*0.8*0.4=0.032$  $P(\sim T1, T2, T3=a) = P(\sim T1)P(T2|\sim T1)P(T3=a|\sim T1, T2) = P(\sim T1)P(T2|\sim T1)P(T3=a|T2)$  $=0.9*0.2*0.4=0.072$ 

 $P(T1|-T2,T3) = 0.032/(0.032+0.072) = 0.308$ 

#### **Esercizio 4a A.A. 2004/05 e precedenti**

```
solve(true, 0) :- !.
solve((A,B),S) :- !, solve(A,SA), solve(B,SB), S is SA+SB.solve(A, S) :- rule(A, B), solve(B, SB), S is 1+SB.
```